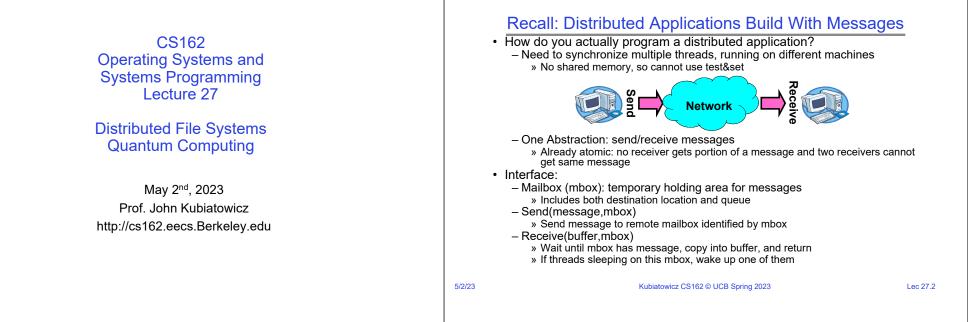

#### **Recall: Endianness**

- For a byte-address machine, which end of a machine-recognized object (e.g., int) does its byte-address refer to?
- Big Endian: address is the most-significant bits
- · Little Endian: address is the least-significant bits

| Processor             | Endianness             |
|-----------------------|------------------------|
| Motorola 68000        | Big Endian             |
| PowerPC (PPC)         | Big Endian             |
| Sun Sparc             | Big Endian             |
| IBM S/390             | Big Endian             |
| Intel x86 (32 bit)    | Little Endian          |
| Intel x86_64 (64 bit) | Little Endian          |
| Dec VAX               | Little Endian          |
| Alpha                 | Bi (Big/Little) Endian |
| ARM                   | Bi (Big/Little) Endian |
| IA-64 (64 bit)        | Bi (Big/Little) Endian |
| MIPS                  | Bi (Big/Little) Endian |

| <pre>{     int val = 0x12345678;     int i;     printf("val = %x\n", val);     for (i = 0; i &lt; sizeof(val); i++) { </pre> | (base) CullerMac19:code09 culler\$ ./endian<br>val = 12345678<br>val[0] = 78<br>val[1] = 56<br>val[2] = 34<br>val[3] = 12 |
|----------------------------------------------------------------------------------------------------|----------------------------------------------------------------------------------------------------|
| <pre>for (i = 0; i &lt; sizeof(val); i++) {     printf("val[%d] = %x\n", i, ((uint8_t *) }</pre>                             |                                                                                                    |

#### Dealing with Endianness between Hosts

- · Decide on an "on-wire" endianness
- Convert from native endianness to "on-wire" endianness before sending out data (serialization/marshalling)
  - uint32\_t htonl(uint32\_t) and uint16\_t htons(uint16\_t) convert from native endianness to network endianness (big endian)
- Convert from "on-wire" endianness to native endianness when receiving data (deserialization/unmarshalling)
  - uint32\_t ntohl(uint32\_t) and uint16\_t ntohs(uint16\_t) convert from network endianness to native endianness (big endian)
- What "endianness" is the network?
  - Big Endian
  - Network macros (hton1(), htons(), ntoh1(), and ntohs()) convert for you without you needing to know one way or another.

Lec 27.3

| What About Richer C                                                                             | bjects?                             |        |                                  |                                                        | Data                 | Seria                                                         | alizat                                                                                               | ion Fo                                                  | orm                      | ats (I                                                                                                    | MANY!                                                                                         | )                                                                        |                                           |
|-------------------------------------------------------------------------------------------------|-------------------------------------|--------|----------------------------------|--------------------------------------------------------|----------------------|---------------------------------------------------------------|----------------------------------------------------------------------------------------------------|---------------------------------------------------------|--------------------------|----------------------------------------------------------------------------------------------------|-----------------------------------------------------------------------------------------------|--------------------------------------------------------------------------|-------------------------------------------|
| <ul> <li>Consider word_count_t of Homework 0 and 1</li> </ul>                                   | typedef struct word_count           |        | Name                             | Creator-<br>maintainer                                 | Based on             | Standardized?                                                 | Specification •                                                                                      | Binary?                                                 | Human-<br>readable?      | Supports references?* •                                                                                            | 5chema-IDL7                                                                                   | Standard APts                                                            | Supports (Nde)<br>Zero-copy<br>operations |
| Each element contains:                                                                          | <pre>{     char *word; </pre>       |        | Apache Avro                      | Apache<br>Software<br>Foundation<br>Apache<br>Software | NA                   | No                                                            | Apache Avro <sup>14</sup> 1.8.1<br>Specificationg                                                    | Yes                                                     | No                       | NA                                                                                                    | Yes (bull-in)                                                                                 | NA                                                                       | NA.                                       |
| – An int                                                                                        | int count;                          |        | Apache Parquet                   | Software<br>Foundation<br>ISO, IEC, ITU-               | NA.                  | No                                                            | Apache Parque(1)()<br>ISO/IEC 8824; X.680 series<br>of ITU-T Recommondations                         | Yes<br>Nes DER, DER, PER, CER, or outom Va              | Yes<br>CIER. JER. GSER.  | No<br>Partial                                                                                                    | NA<br>Yes (bulk-in)                                                                           | Java, Python                                                             | No<br>Yes (DEP)                           |
| <ul> <li>A pointer to a string (of some length)</li> </ul>                                      | <pre>struct word_count *next;</pre> |        | Dercode                          | Bram Cotien<br>(orealist)<br>BitToment, Inc.           | NA                   | De faste standard via BitTorren<br>Enhancement Proposal (BEP) | Part of BitToment protocol<br>specifications <sup>6</sup>                                            | ECN)<br>Partially<br>(numbers and delimiters are ASCII) | or custom via ECN)<br>No | 740                                                                                                    | No                                                                                            | 84                                                                       | NA.                                       |
| <ul> <li>A pointer to the next element</li> </ul>                                               | <pre>word_count_t;</pre>            |        | Binn<br>BSON                     | (maintainer)<br>Bernardo<br>Flamos<br>Mongo20          | NR.<br>JSON          | No<br>No                                                      | Binn Specifications <sup>2</sup><br>BSON Specifications <sup>2</sup>                                 | Yes<br>Yes                                              | No                       | No                                                                                                    | No                                                                                            | No.                                                                      | Yes                                       |
|                                                                                                 | baractor strings with $n$ to a file |        | ceon                             | Canten<br>Bormann, P.<br>Faifrisen<br>PEC author:      | JSON (loosely)       | Yes<br>Partial                                                | RFC 70486                                                                                            | Yes                                                     | No                       | Yes<br>through tagging                                                                                             | 766<br>(000L/)                                                                                | 84                                                                       | Yes                                       |
| <ul> <li>fprintf_words writes these as sequence of lines (control of lines)</li> </ul>          |                                     |        | Comme-separated values (CSW)     | Yakov<br>Shahanovich<br>Objed                          | NA                   | Partial<br>(myriad informal variants used)                    | (among others)                                                                                       | No                                                      | Yes                      | No                                                                                                    | No                                                                                            | No<br>ADA, C. C++, Jana, Cobol, Lisp. Python.                            | No                                        |
| <ul> <li>What if you wanted to write the whole list as a binary</li> </ul>                      | object (and read it back as one)?   |        | (COP)<br>D-Bus Message Protocol  | Management<br>Group<br>theedeeldop.org                 | NA.                  | Yes                                                           | General Inter-ORB Protocol                                                                           | 165                                                     | No                       | No                                                                                                    | Yes<br>Partial<br>(Signature strings)                                                         | Public Colore Jame Colore Lingt Pyriote<br>Public Smallinek              | NA NA                                     |
| – How do you represent the string?                                                              |                                     |        | Efficient XXA, Interchange (EXI) | wac                                                    | XML, Efficient XML#  | Yes                                                           | Efficient XML Interchange<br>(EXI) Format 1.64                                                       | Yes                                                     | Yes<br>(RML)             | Ves<br>(XPoetar, XPath)                                                                                            | (NML Bohema)                                                                                  | (DOM, SAX, SAX, XOuey, XPath)<br>C++, Java, CP, Go, Python, Rust,        | NA.                                       |
| – Does it make any sense to write the pointer?                                                  |                                     |        | Fachaters                        | Google<br>ISO, IEC, ITU-                               | NR                   | No                                                            | farbullers pitule pages)<br>Specification                                                            | Nes                                                     | Yes<br>(Apache Arrow)    | Parial<br>(nternal to the buffer)<br>Nes                                                                           | Yes (2))                                                                                      | Jevafioript, PHP, C, Dart, Law,<br>TypeSioript<br>Yes                    | Yes                                       |
|                                                                                                 |                                     |        | Fact Inform                      | T<br>Health_Level_7                                    | NML PEST basics      | Yes                                                           | 24824-1 2007<br>Fast Healthcare<br>Interspensibility Resources                                       | 765<br>765                                              | No<br>Yes                | (Ohonse, Xihash)<br>Nes                                                                                            | (XML satema)<br>Yes                                                                           | (DDM, BAX, XDuey, XPeth)<br>Hapitor FHER <sup>(1)</sup> JSCN, XML, Turte | No                                        |
| <ul> <li>Marshalling involves (depending on system)</li> </ul>                                  |                                     |        | ion                              | Amazon<br>Oracia                                       | 280N                 | No                                                            | The Amazon Ion<br>Specificational<br>Java Object Setalizational                                      | 744                                                     | Yes                      | No                                                                                                    | No.                                                                                           | Ne                                                                       | NA NA                                     |
| <ul> <li>Converting values to a canonical form, serializing obje<br/>reference, etc.</li> </ul> | cts, copying arguments passed by    |        | JSCN                             | Corporation<br>Drugian<br>Crockford                    | JavaSorgt syntax     |                                                               | STD 904/RFC 82596<br>(anollary:<br>RFC 696266,<br>RFC 696265), COMA-404 (J),<br>ISO/REC 21778/2017.0 | No. but see BSDN, Smin, URJSDN                          | Y14                      | Ves<br>USDN Psiener dirfC 890155;<br>elementality:<br>USDNetrons, Uniters,<br>USDNetrons, Jonessient);<br>USDNet,0 | Partial<br>(250N Schema Proposals, ASN.1 web JSR,<br>Healtys, Rop, temorist Schemas), JSOH-Li | Panial<br>(Clannelly, JSONDarrys),<br>JSONPanis), JSONFLD                | No                                        |
| <ul> <li>Also called "serialization"</li> </ul>                                                 |                                     |        | MessagePack<br>Nettrings         | Sedayuki<br>Puruhashi<br>Dan Sematain                  | JSON (lossely)<br>NA | No<br>No                                                      | MessagePack format<br>specifications?<br>natatrings.txt.0                                            | Yes<br>Yes                                              | No.<br>Yes               | No<br>No                                                                                                    | No.                                                                                           | No                                                                       | Yes<br>Yes                                |
|                                                                                                 |                                     |        | OEDL                             | Rolf Veen<br>OPC                                       | 2                    | No                                                            | Specification (r)                                                                                    | Yes<br>(Enary Epechasion: )<br>Yes                      | Ves                      | Yes<br>(Path Specification:)<br>Yes                                                                                | Nes<br>(Sohema WD:.)                                                                          | No                                                                       | NA NA                                     |
| Unmarshaling involves                                                                           |                                     |        | OpenODL                          | Foundation<br>Enc Longyel                              | C, PHP               | No                                                            | CyanCOL.org0                                                                                         | No                                                      | Ver                      | Yes                                                                                                    | No                                                                                            | Yes<br>(OpenDOL Library*)                                                | NA                                        |
| <ul> <li>Reconstructing the original object from its marshalled</li> </ul>                      | form at destination                 |        | Picke (Python)                   | Rossum<br>NeXT (creator)                               | Python               | De facto standard via Python<br>Enhancement Proposals (PEPs   | (3)57 PEP 3154 - Pickle<br>protocol version 4                                                        | Yes                                                     | No.                      | No                                                                                                    |                                                                                               | Ves<br>(%)<br>Corrad, ConFoundations,                                    | No                                        |
| <ul> <li>Also called "deserialization"</li> </ul>                                               |                                     |        | Protocol Dutlets (protobut)      | (nantainer)<br>Google                                  | NA                   | No                                                            | Developer Guide: Drooding #                                                                          | Yes                                                     | Pastal                   | No                                                                                                    | Yes (bult-it)                                                                                 | OpenStrapid, Grudhapid<br>C++, CH, Java, Python, Javascript, Go          | No                                        |
| /23 Kubiatowicz CS162 © UCB Spring                                                              | 2023 Lec 27.5                       | 5/2/23 |                                  |                                                        |                      | К                                                             | ubiatowicz                                                                                           | CS162 © UC                                              | B Spring                 | a 2023                                                                                                    |                                                                                               |                                                                          | l                                         |

#### Remote Procedure Call (RPC)

- · Raw messaging is a bit too low-level for programming
  - Must wrap up information into message at source
  - Must decide what to do with message at destination
  - May need to sit and wait for multiple messages to arrive
  - And must deal with machine representation by hand
- Another option: Remote Procedure Call (RPC)
  - Calls a procedure on a remote machine
  - Idea: Make communication look like an ordinary function call
  - Automate all of the complexity of translating between representations
  - Client calls:
  - Translated automatically into call on server:

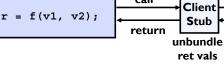

Client (caller)

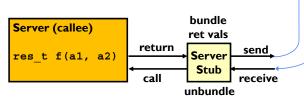

call

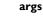

**RPC Concept** 

bundle

args

Stub

send

receive

Kubiatowicz CS162 © UCB Spring 2023

Lec 27.7

#### **RPC Information Flow**

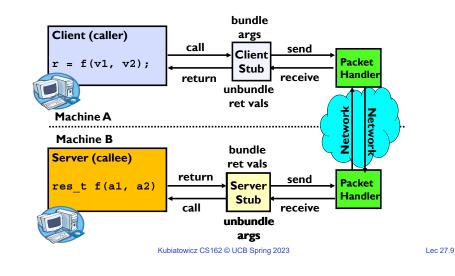

#### RPC Details (1/3)

- Request-response message passing (under covers!)
- · Equivalence with regular procedure call
  - Parameters  $\Leftrightarrow$  Request Message
  - Result ⇔ Reply message
  - Name of Procedure: Passed in request message
  - Return Address: mbox2 (client return mail box)
- · Stub generator: Compiler that generates stubs
  - Input: interface definitions in an "interface definition language (IDL)"
     » Contains, among other things, types of arguments/return
  - Output: stub code in the appropriate source language
    - » Code for client to pack message, send it off, wait for result, unpack result and return to caller
    - » Code for server to unpack message, call procedure, pack results, send them off

Kubiatowicz CS162 © UCB Spring 2023

## RPC Details (2/3)

- · Cross-platform issues:
  - What if client/server machines are different architectures/ languages?
    - » Convert everything to/from some canonical form
    - » Tag every item with an indication of how it is encoded (avoids unnecessary conversions)
- · How does client know which mbox (destination queue) to send to?
  - Need to translate name of remote service into network endpoint (Remote machine, port, possibly other info)
  - Binding: the process of converting a user-visible name into a network endpoint
    - » This is another word for "naming" at network level
    - » Static: fixed at compile time
    - » Dynamic: performed at runtime

## RPC Details (3/3)

Dynamic Binding

5/2/23

- Most RPC systems use dynamic binding via name service
  - » Name service provides dynamic translation of service  $\rightarrow$  mbox
- Why dynamic binding?
  - » Access control: check who is permitted to access service
  - » Fail-over: If server fails, use a different one
- · What if there are multiple servers?
  - Could give flexibility at binding time
    - » Choose unloaded server for each new client
  - Could provide same mbox (router level redirect)
    - » Choose unloaded server for each new request
    - » Only works if no state carried from one call to next
- · What if multiple clients?
  - Pass pointer to client-specific return mbox in request

5/2/23

Lec 27.11

5/2/23

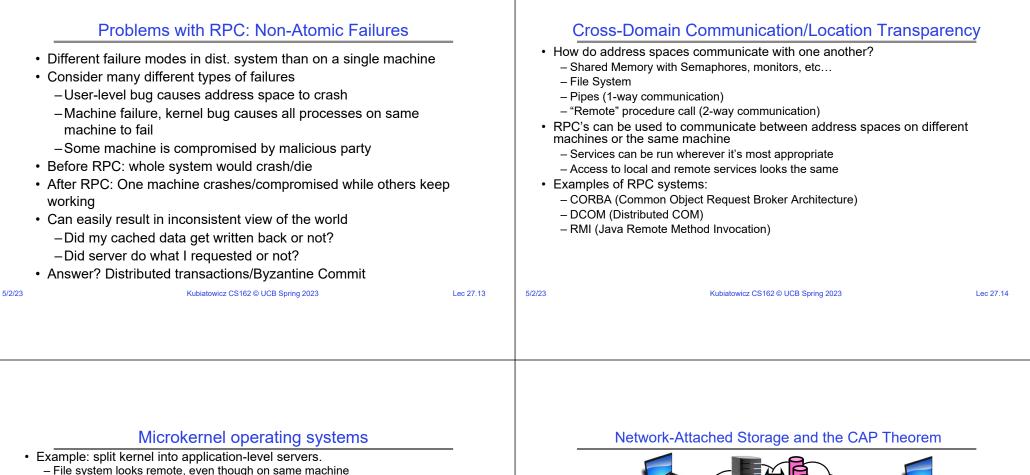

- File system looks remote, even though on same machine

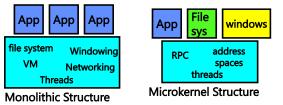

- Why split the OS into separate domains?
  - Fault isolation: bugs are more isolated (build a firewall)
  - Enforces modularity: allows incremental upgrades of pieces of software (client or server)
  - Location transparent: service can be local or remote
    - » For example in the X windowing system: Each X client can be on a separate machine from X server; Neither has to run on the machine with the frame buffer.

Lec 27.15

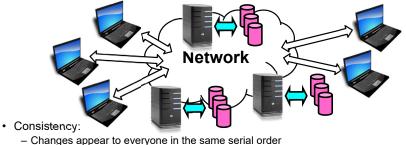

- Availability:
  - Can get a result at any time
- Partition-Tolerance
  - System continues to work even when network becomes partitioned
- Consistency, Availability, Partition-Tolerance (CAP) Theorem: Cannot have all three at same time
  - Otherwise known as "Brewer's Theorem"

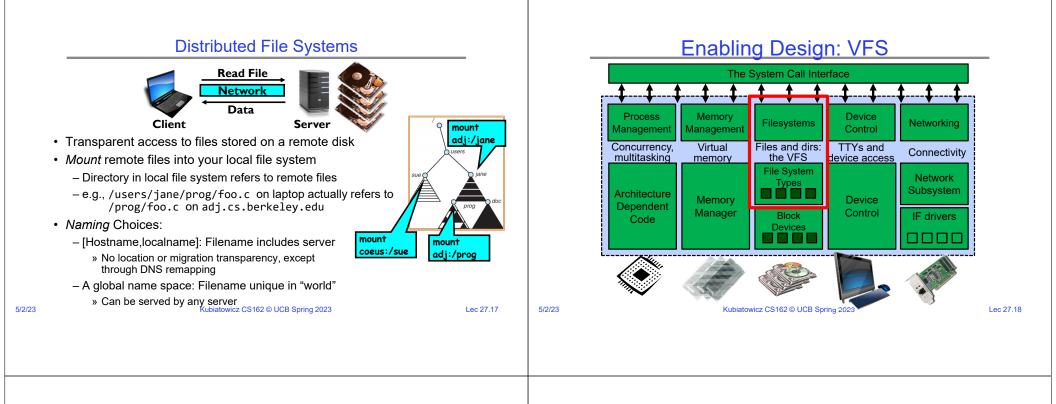

#### Recall: Layers of I/O...

| User App:                                                | <pre>length = read(input_fd, buffer, BUFFER_SIZE);</pre>                                                                                                    |
|----------------------------------------------------------|----------------------------------------------------------------------------------------------------|
| User library:<br>Application / Service<br>High Level I/O | <pre>ssize_t read(int, void *, size_t) {   marshal args into registers   issue syscall   register result of syscall to rtn value };</pre>                                                                   |
| Low Level I/O<br>Syscall<br>File System                  | <pre>Exception U→K, interrupt processing void syscall_handler (struct intr_frame *f) {     unmarshall call#, args from regs     dispatch : handlers[call#](args)     marshal results fo syscall ret }</pre> |
|                                                          | <pre>ssize_t vfs_read(struct file *file, charuser *buf,</pre>                                                                                                    |

#### Virtual Filesystem Switch

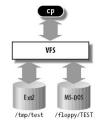

- VFS: Virtual abstraction similar to local file system
  - Provides virtual superblocks, inodes, files, etc
  - Compatible with a variety of local and remote file systems » provides object-oriented way of implementing file systems
- VFS allows the same system call interface (the API) to be used for different types of file systems
  - The API is to the VFS interface, rather than any specific type of file system

Lec 27.19

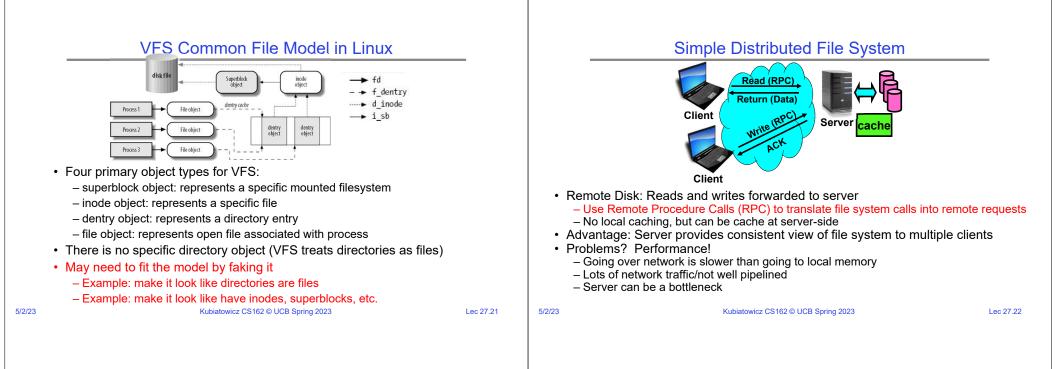

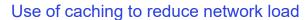

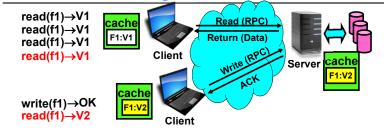

- Idea: Use caching to reduce network load

   In practice: use buffer cache at source and destination
- Advantage: if open/read/write/close can be done locally, don't need to do any network traffic...fast!
- Problems:
- Failure:

5/2/23

- » Client caches have data not committed at server
- Cache consistency!
  - » Client caches not consistent with server/each other
    - Kubiatowicz CS162 © UCB Spring 2023

Lec 27.23

5/2/23

**Dealing with Failures** 

- What if server crashes? Can client wait until it comes back and just continue making requests?
  - Changes in server's cache but not in disk are lost
- · What if there is shared state across RPC's?
  - Client opens file, then does a seek
  - Server crashes
  - What if client wants to do another read?
- Similar problem: What if client removes a file but server crashes before acknowledgement?

#### Stateless Protocol

- Stateless Protocol: A protocol in which all information required to service a request is included with the request
- · Even better: Idempotent Operations repeating an operation multiple times is same as executing it just once (e.g., storing to a mem addr.)
- · Client: timeout expires without reply, just run the operation again (safe regardless of first attempt)
- Recall HTTP: Also a stateless protocol
  - Include cookies with request to simulate a session

#### Case Study: Network File System (NFS)

 Three Layers for NFS system - UNIX file-system interface: open, read, write, close calls + file descriptors - VFS laver: distinguishes local from remote files » Calls the NFS protocol procedures for remote requests - NFS service layer: bottom layer of the architecture » Implements the NFS protocol NFS Protocol: RPC for file operations on server - XDR Serialization standard for data format independence - Reading/searching a directory - manipulating links and directories - accessing file attributes/reading and writing files · Write-through caching: Modified data committed to server's disk before results are returned to the client - lose some of the advantages of caching - time to perform write() can be long - Need some mechanism for readers to eventually notice changes! (more on this later) Lec 27.25 5/2/23 Kubiatowicz CS162 © UCB Spring 2023 Lec 27.26

## **NFS** Continued

Kubiatowicz CS162 © UCB Spring 2023

- NFS servers are stateless; each request provides all arguments require for execution
  - E.g. reads include information for entire operation, such as
  - ReadAt(inumber, position), NOt Read(openfile)
  - No need to perform network open() or close() on file each operation stands on its own
- · Idempotent: Performing requests multiple times has same effect as performing them exactly once
  - Example: Server crashes between disk I/O and message send, client resend read. server does operation again
  - Example: Read and write file blocks: just re-read or re-write file block no other side effects
  - Example: What about "remove"? NFS does operation twice and second time returns an advisory error
- Failure Model: Transparent to client system
  - Is this a good idea? What if you are in the middle of reading a file and server crashes?
  - Options (NFS Provides both):
    - » Hang until server comes back up (next week?)
    - » Return an error. (Of course, most applications don't know they are talking over network) Kubiatowicz CS162 © UCB Spring 2023

Lec 27.27

5/2/23

**NFS** Architecture

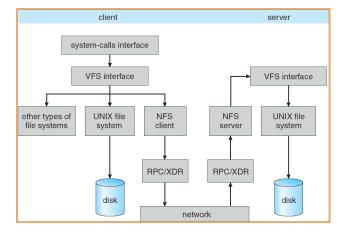

#### NFS Cache consistency

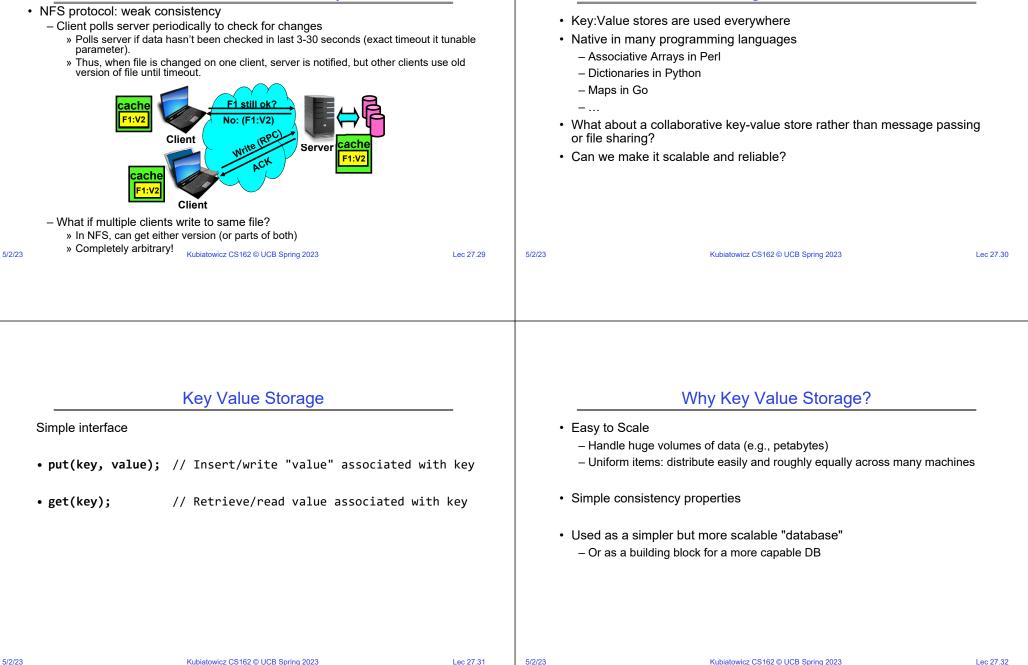

What about: Sharing Data, rather than Files ?

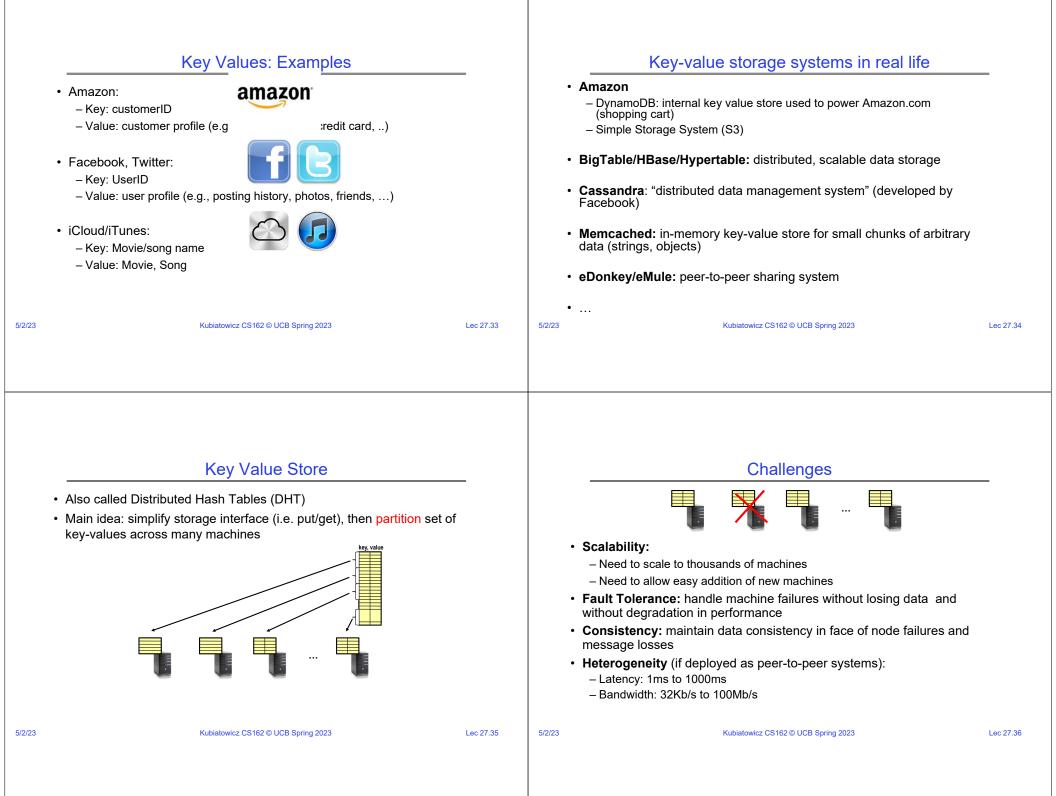

|              | Important Questions                                                                                                    |           |        | How to solve the "where?"                                                                                                    |           |
|--------------|----------------------------------------------------------------------------------------------------|-----------|--------|----------------------------------------------------------------------------------------------------|-----------|
| - v<br>• get | <b>t(key, value)</b> :<br>where do you store a new (key, value) tuple?<br>t <b>(key)</b> :<br>where is the value associated with a given "key" stored? |           |        | <ul> <li>Hashing to map key space ⇒ location <ul> <li>But what if you don't know all the nodes that are participating?</li> <li>Perhaps they come and go …</li> <li>What if some keys are really popular?</li> </ul> </li> <li>Lookup</li> </ul> |           |
| – S<br>– F   | d, do the above while providing<br>Scalability<br>Fault Tolerance<br>Consistency                                                                       |           |        | – Hmm, won't this be a bottleneck and single point of failure?                                                                                                    |           |
| 5/2/23       | Kubiatowicz CS162 © UCB Spring 2023                                                                                                    | Lec 27.37 | 5/2/23 | Kubiatowicz CS162 © UCB Spring 2023                                                                                                    | Lec 27.38 |
| 5/2/23       | Kubiatowicz CS162 © UCB Spring 2023                                                                                                    | Lec 27.37 | 5/2/23 | Kubiatowicz CS162 © UCB Spring 2023                                                                                                    | Lec 27.38 |

## **Recursive Directory Architecture (put)**

• Have a node maintain the mapping between **keys** and the **machines** (nodes) that store the **values** associated with the **keys** 

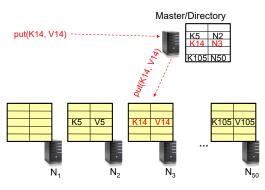

# Recursive Directory Architecture (get)

• Have a node maintain the mapping between **keys** and the **machines** (nodes) that store the **values** associated with the **keys** 

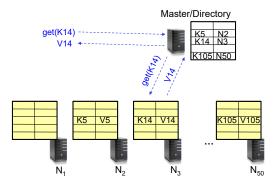

Lec 27.39

5/2/23

Kubiatowicz CS162 © UCB Spring 2023

Lec 27.40

5/

## Iterative Directory Architecture (put)

- Having the master relay the requests → recursive query
- Another method: iterative guery (this slide)
  - Return node to requester and let requester contact node

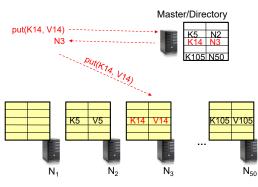

Kubiatowicz CS162 © UCB Spring 2023

#### Lec 27.41

5/2/23

## Iterative Directory Architecture (get)

- Having the master relay the requests  $\rightarrow$  **recursive query**
- Another method: iterative query (this slide)
  - Return node to requester and let requester contact node

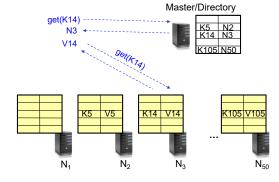

Kubiatowicz CS162 © UCB Spring 2023

Lec 27.42

## Iterative vs. Recursive Query

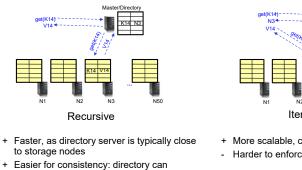

enforce an order for all puts and gets

- Directory is a performance bottleneck

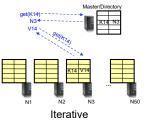

+ More scalable, clients do more work - Harder to enforce consistency

## **Fault Tolerance**

- · Replicate value on several nodes
- · Usually, place replicas on different racks in a datacenter to guard against rack failures

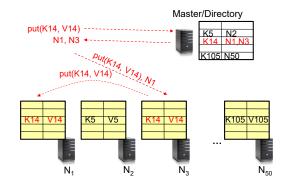

Kubiatowicz CS162 © UCB Spring 2023

Lec 27.43

5/2/23

Kubiatowicz CS162 © UCB Spring 2023

| Scalability                                                                                                    | _                | Scaling Up Directory                                                                                                    |  |  |  |  |
|----------------------------------------------------------------------------------------------------|------------------|----------------------------------------------------------------------------------------------------|--|--|--|--|
| <ul> <li>Storage: use more nodes</li> <li>Number of requests: <ul> <li>Can serve requests from all nodes on which a value is stored in parallel</li> <li>Master can replicate a popular value on more nodes</li> </ul> </li> <li>Master/directory scalability: <ul> <li>Replicate it</li> <li>Partition it, so different keys are served by different masters/directories » How do you partition?</li> </ul> </li> </ul> |                  | <ul> <li>Challenge: <ul> <li>Directory contains a number of entries equal to number of (key, value) tuples in the system</li> <li>Can be tens or hundreds of billions of entries in the system!</li> </ul> </li> <li>Solution: Consistent Hashing <ul> <li>Provides mechanism to divide [key,value] pairs amongst a (potentially large!) set of machines (nodes) on network</li> </ul> </li> <li>Associate to each node a unique <i>id</i> in an <i>uni</i>-dimensional space 02<sup>m</sup>-1 ⇒ Wraps around: Call this "the ring!" <ul> <li>Partition this space across <i>n</i> machines</li> <li>Assume keys are in same uni-dimensional space</li> <li>Each [Key, Value] is stored at the node with the smallest ID larger than Key</li> </ul> </li> </ul> |  |  |  |  |
| Kubiatowicz CS162 © UCB Spring 2023                                                                                                    | Lec 27.45 5/2/23 | 3 Kubiatowicz CS162 © UCB Spring 2023 Lec 27                                                                                                    |  |  |  |  |

#### Key to Node Mapping Example

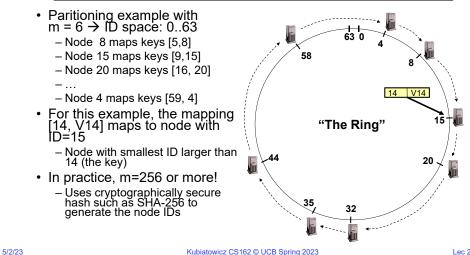

## Chord: Distributed Lookup (Directory) Service

- "Chord" is a Distributed Lookup Service - Designed at MIT and here at Berkeley (Ion Stoica among others) - Simplest and cleanest algorithm for distributed storage » Serves as comparison point for other optims · Import aspect of the design space: - Decouple correctness from efficiency - Combined Directory and Storage Properties - Correctness: » Each node needs to know about neighbors on ring (one predecessor and one successor) » Connected rings will perform their task correctly - Performance: » Each node needs to know about  $O(\log(M))$ , where M is the total number of nodes » Guarantees that a tuple is found in O(log(*M*)) steps · Many other Structured, Peer-to-Peer lookup services:
  - CAN, Tapestry, Pastry, Bamboo, Kademlia, ...
  - Several designed here at Berkeley!

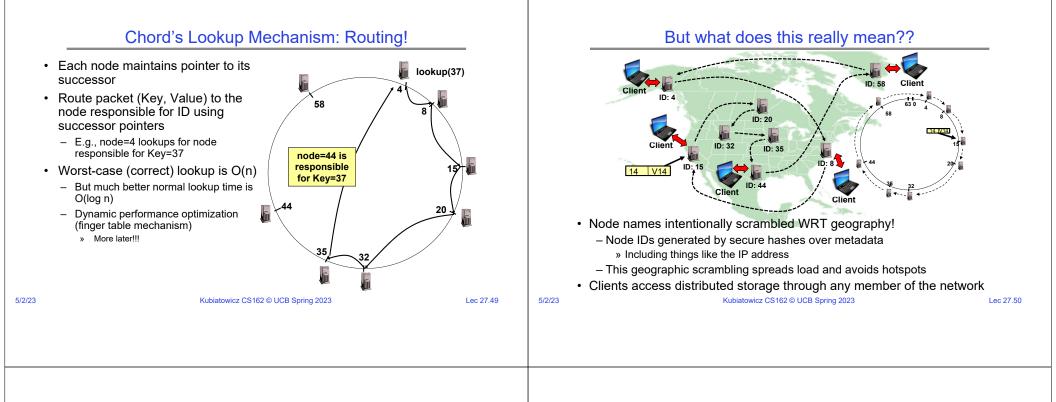

#### Stabilization Procedure

- Periodic operation performed by each node n to maintain its successor when new nodes join the system
  - The primary Correctness constraint

## n.stabilize() x = succ.pred; if $(x \in (n, succ))$ succ = x; // if x better successor, update succ.notify(n); // n tells successor about itself

n.notify(n') if (pred = nil or n'  $\in$  (pred, n)) pred = n';II if n' is better predecessor, update

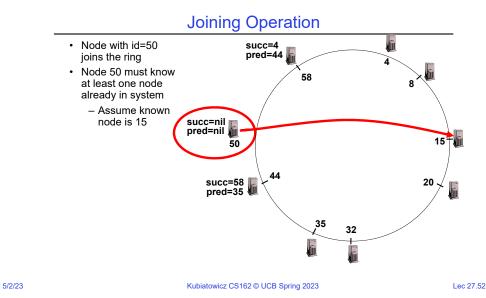

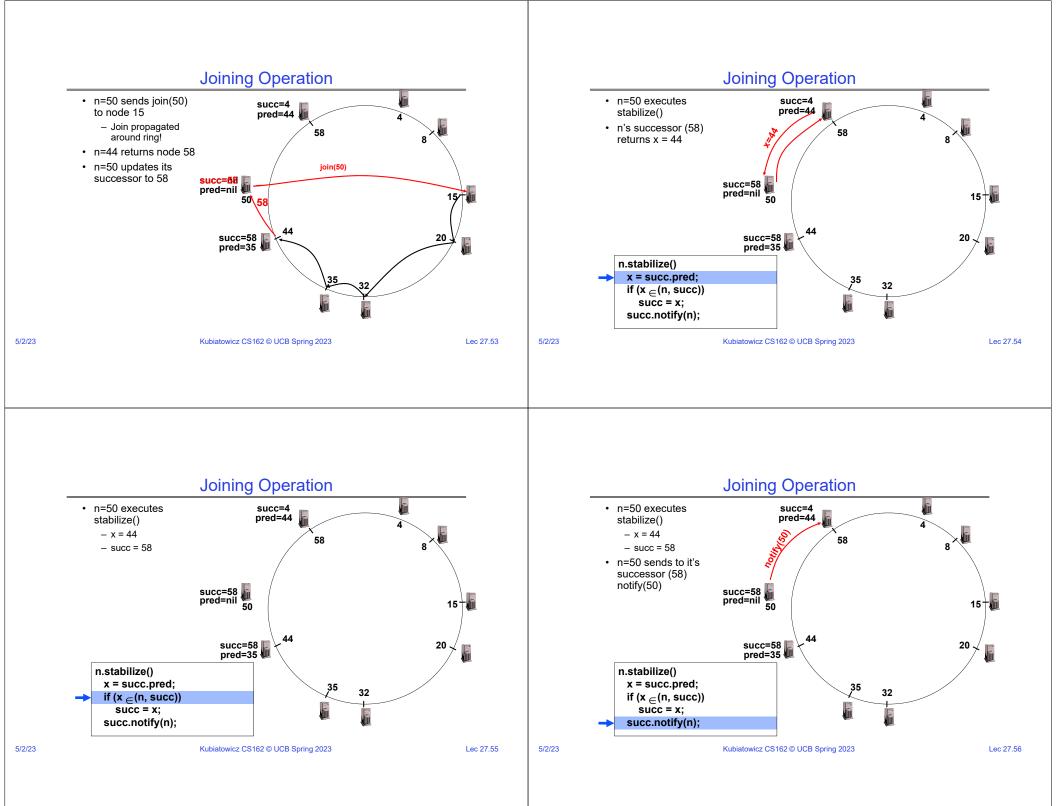

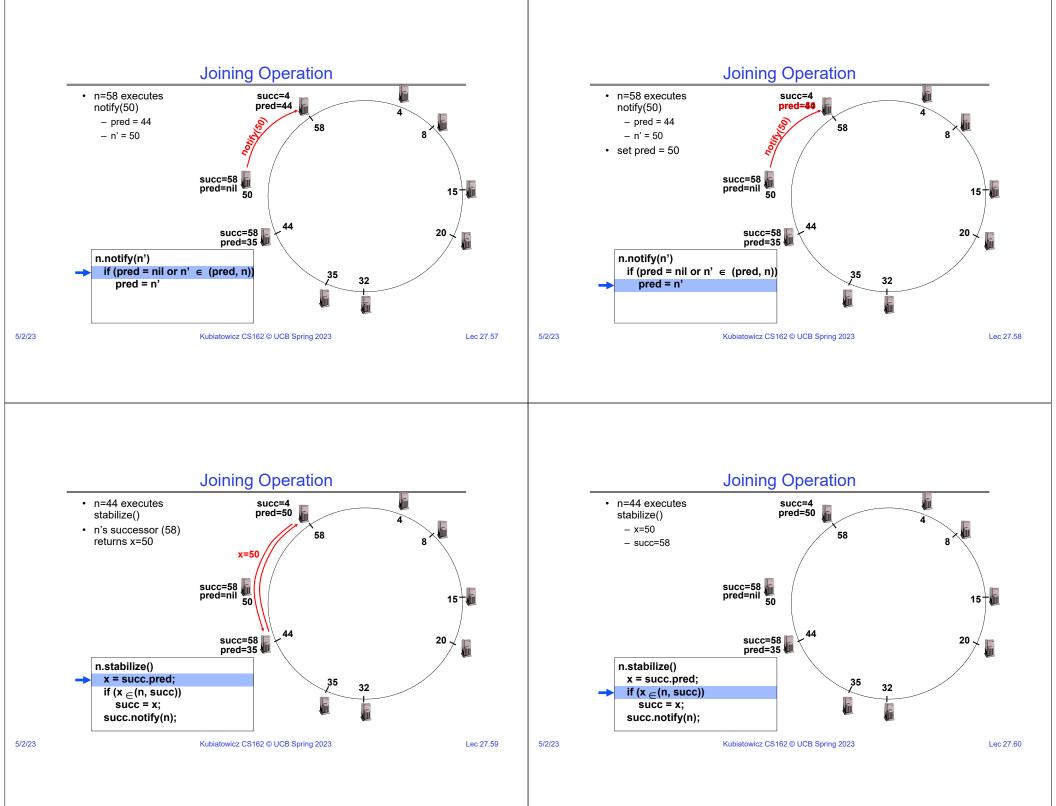

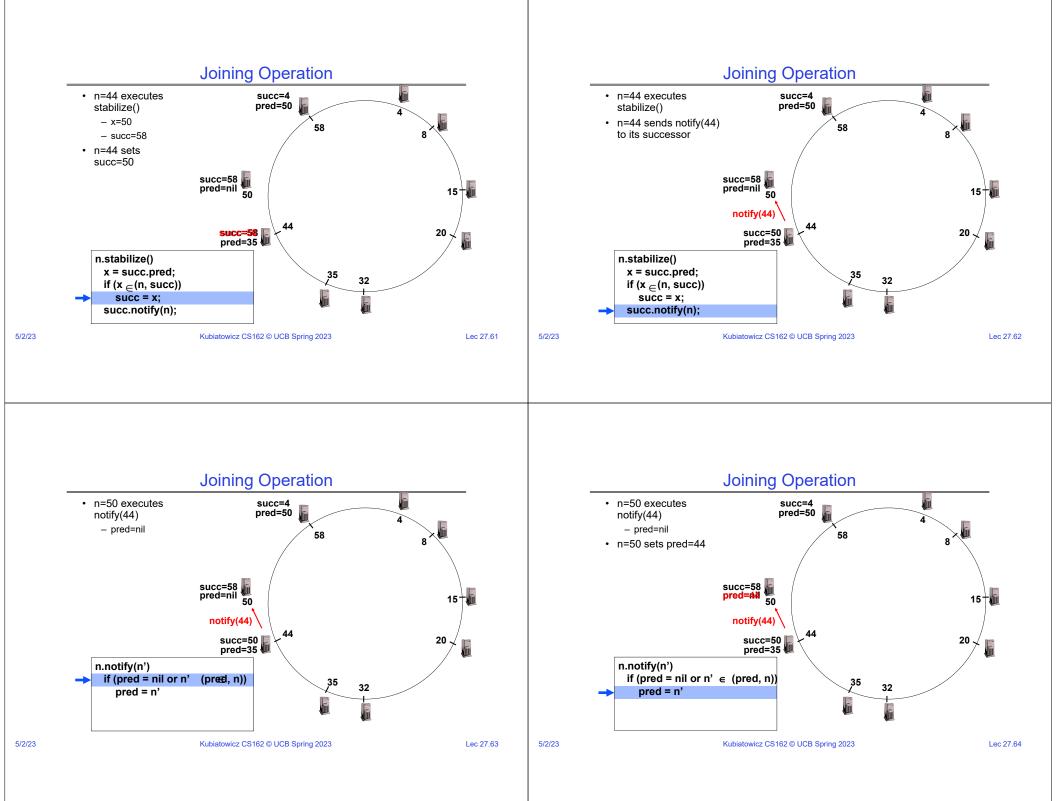

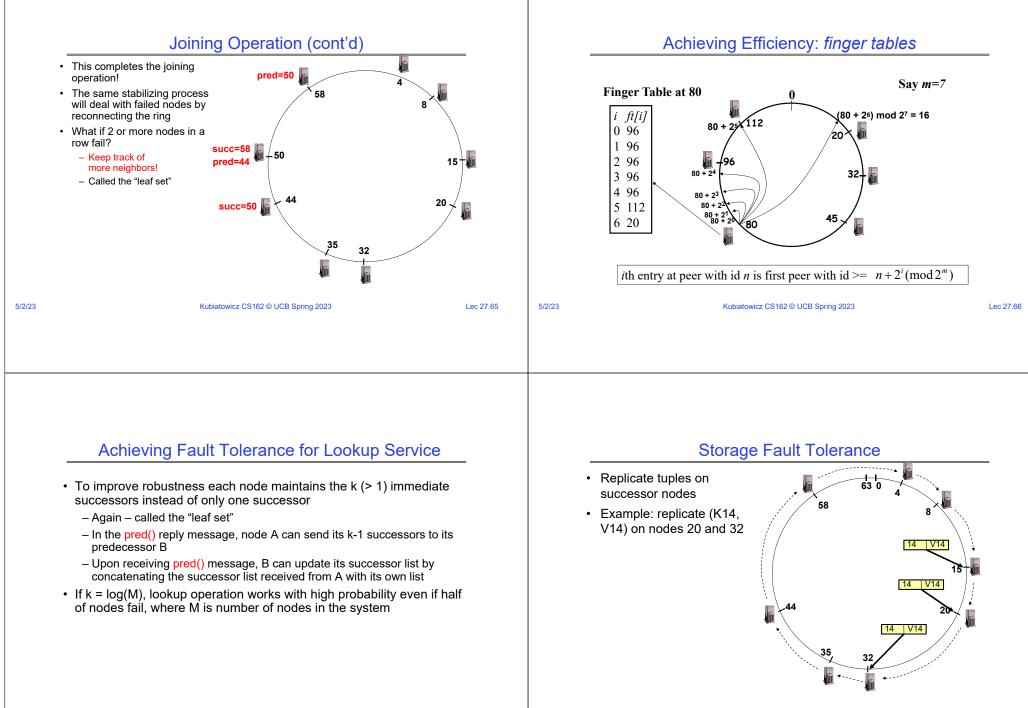

5/2/23

Lec 27.67

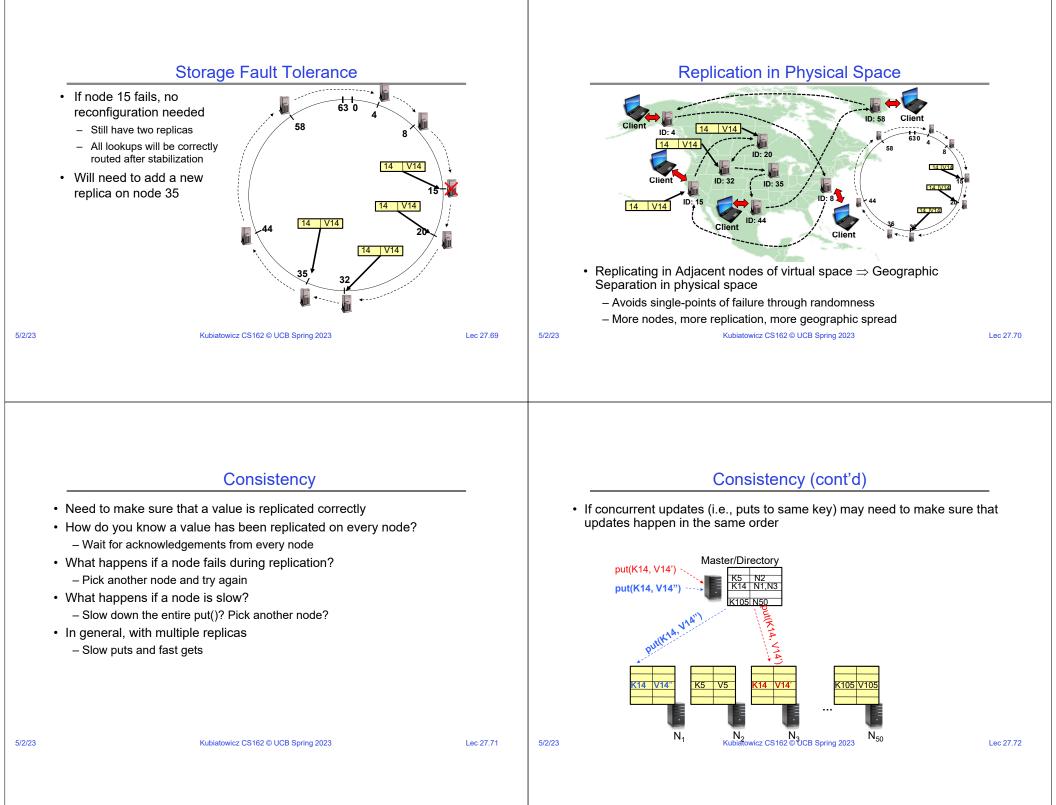

#### Consistency (cont'd)

• If concurrent updates (i.e., puts to same key) may need to make sure that updates happen in the same order

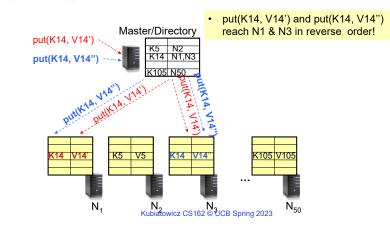

#### Consistency (cont'd)

• If concurrent updates (i.e., puts to same key) may need to make sure that updates happen in the same order

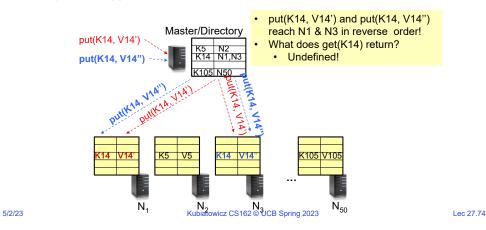

#### Large Variety of Consistency Models

- Atomic consistency (linearizability): reads/writes (gets/puts) to replicas appear as if there was a single underlying replica (single system image)
  - Think "one updated at a time"
  - Transactions
- Eventual consistency: given enough time all updates will propagate through the system
  - One of the weakest form of consistency; used by many systems in practice
  - Must eventually converge on single value/key (coherence)
- And many others: causal consistency, sequential consistency, strong consistency, ...

#### **Quorum Consensus**

- Improve put() and get() operation performance
  - In the presence of replication!
- · Define a replica set of size N
  - put() waits for acknowledgements from at least W replicas
    - » Different updates need to be differentiated by something monotonically increasing like a timestamp
    - » Allows us to replace old values with updated ones
  - get() waits for responses from at least R replicas
  - W+R > N
- Why does it work?
  - There is at least one node that contains the update
- Why might you use W+R > N+1?

5/2/23

Lec 27.75

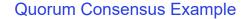

- N=3, W=2, R=2
- Replica set for K14: {N1, N2, N4}
- Assume put() on N3 fails

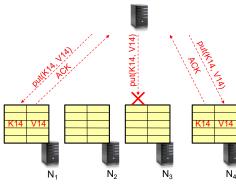

Kubiatowicz CS162 © UCB Spring 2023

#### Quorum Consensus Example

• Now, issuing get() to any two nodes out of three will return the answer

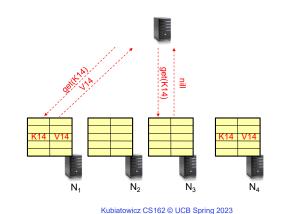

Lec 27.78

#### DynamoDB Example: Service Level Agreements (SLA)

- Dynamo is Amazon's storage system using "Chord" ideas
- Application can deliver its functionality in a bounded time:
  - Every dependency in the platform needs to deliver its functionality with even tighter bounds.
- Example: service guaranteeing that it will provide a response within 300ms for 99.9% of its requests for a peak client load of 500 requests per second
- Contrast to services which focus on mean response time

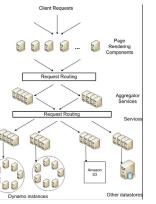

Service-oriented architecture of Amazon's platform

## Quantum Computing, Shor's Algorithm, and the role of CAD design

Lec 27.77

5/2/23

5/2/23

## Use Quantum Mechanics to Compute?

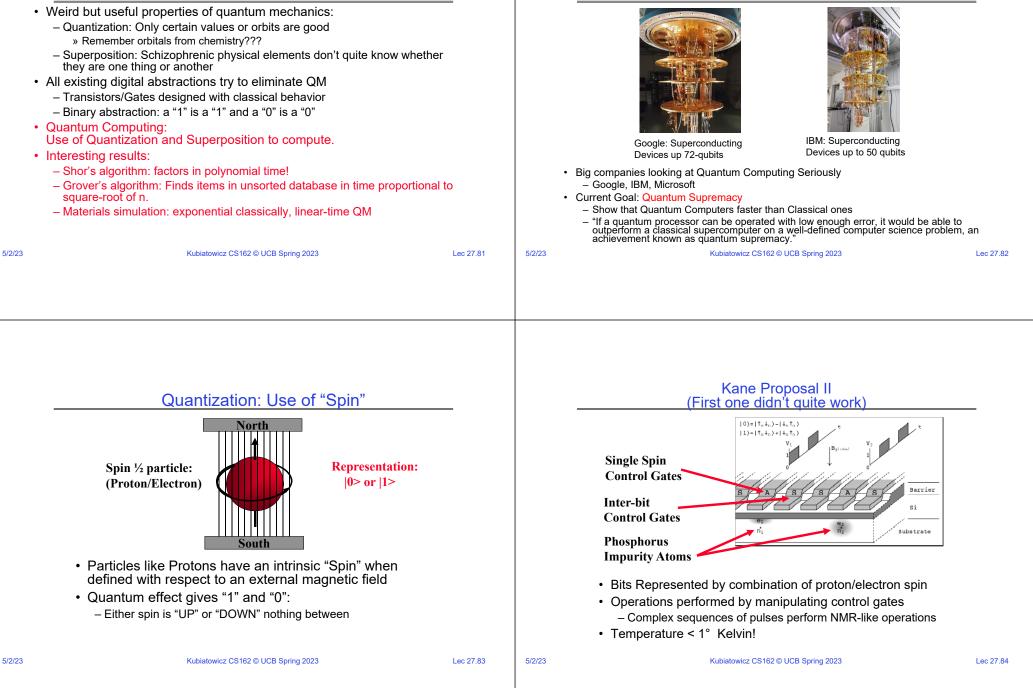

Current "Arms Race" of Quantum Computing

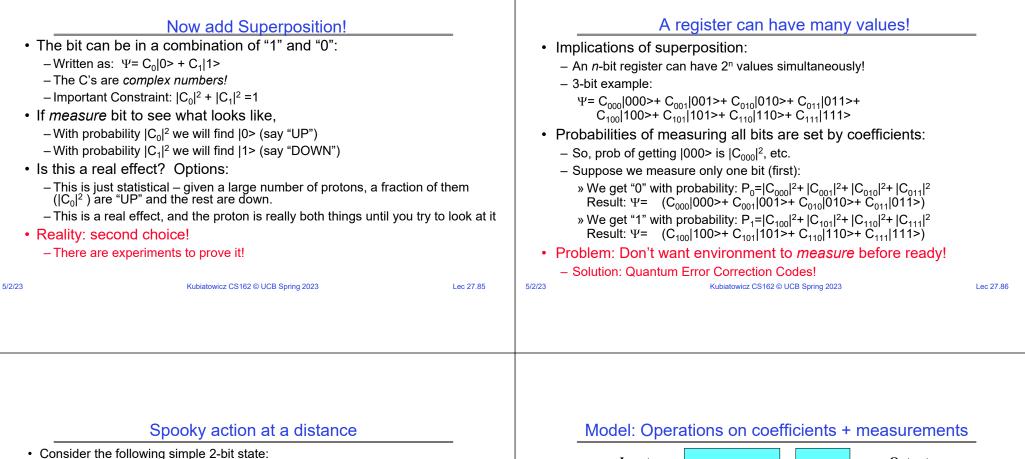

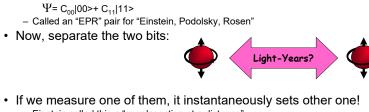

- Einstein called this a "spooky action at a distance"
- In particular, if we measure a |0> at one side, we get a |0> at the other (and vice versa)
- Teleportation
  - Can "pre-transport" an EPR pair (say bits X and Y)
  - Later to transport bit A from one side to the other we:
    - » Perform operation between A and X, yielding two classical bits
    - » Send the two bits to the other side
    - » Use the two bits to operate on Y
    - » Poof! State of bit A appears in place of Y

Kubiatowicz CS162 © UCB Spring 2023

Lec 27.87

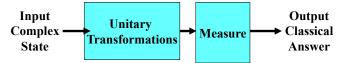

- Basic Computing Paradigm:
  - Input is a register with superposition of many values
    - » Possibly all 2n inputs equally probable!
  - Unitary transformations compute on coefficients
    - » Must maintain probability property (sum of squares = 1)
    - » Looks like doing computation on all 2n inputs simultaneously!
  - Output is one result attained by measurement
- If do this poorly, just like probabilistic computation:
  - If 2n inputs equally probable, may be 2n outputs equally probable.
  - After measure, like picked random input to classical function!
  - All interesting results have some form of "fourier transform" computation being done in unitary transformation

5/2/23

Kubiatowicz CS162 © UCB Spring 2023

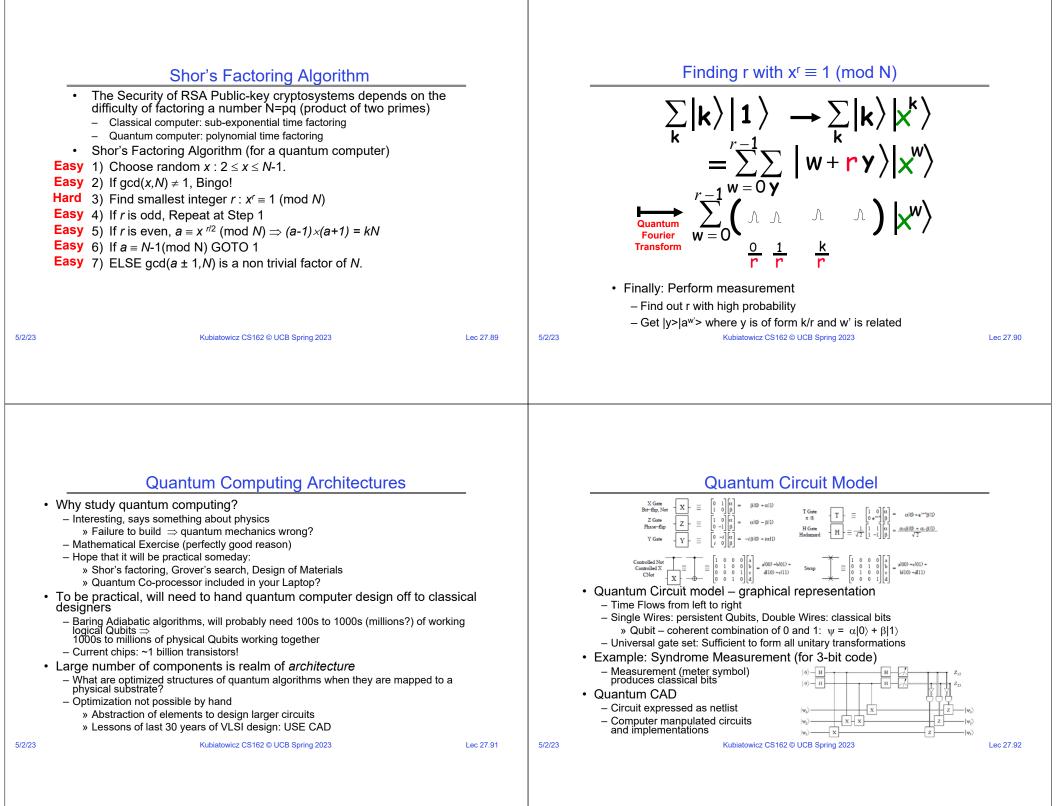

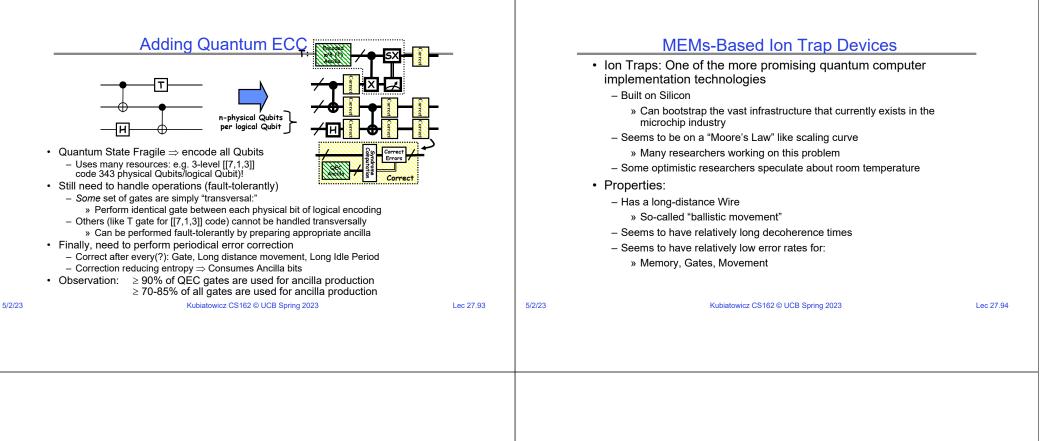

5/2/23

#### Quantum Computing with Ion Traps

- Qubits are atomic ions (e.g. Be<sup>+</sup>)
- State is stored in hyperfine levels
   lons suspended in channels between electrodes
- Quantum gates performed by lasers (either one or two bit ops)
  - Only at certain trap locations
  - lons move between laser sites to perform gates
- Classical control

٠

- Gate (laser) ops
- Movement (electrode) ops
- Complex pulse sequences to cause lons to migrate
- Care must be taken to avoid disturbing state
- Demonstrations in the Lab
- NIST, MIT, Michigan, many others

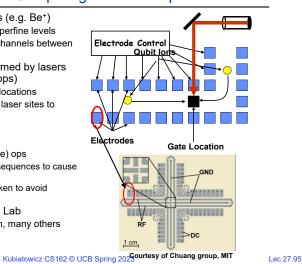

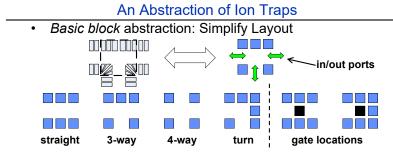

- Evaluation of layout through simulation
   Yields Computation Time and Probability of Success
- Simple Error Model: Depolarizing Errors
- Errors for every Gate Operation and Unit of Waiting
- Ballistic Movement Error: Two error Models
  - Ballistic Movement Error. Two error Mod 1. Every Hop/Turn has probability of error
  - 2. Only Appelerations across array
  - 2. Only Accelerations cause error

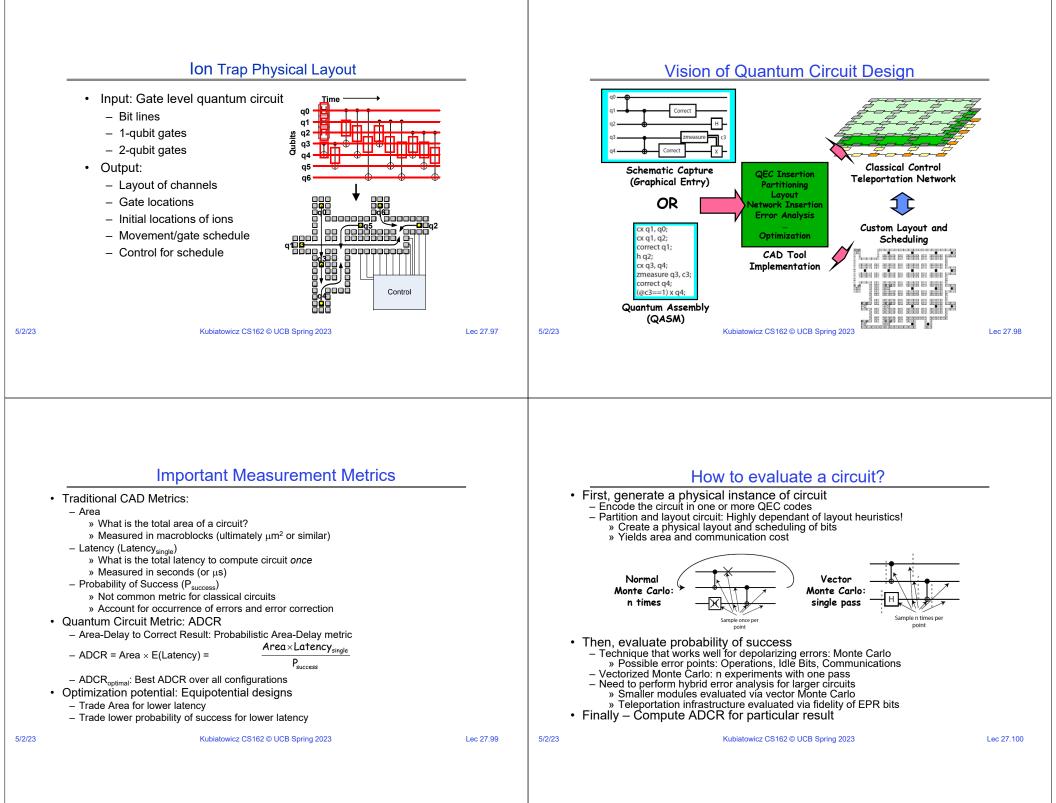

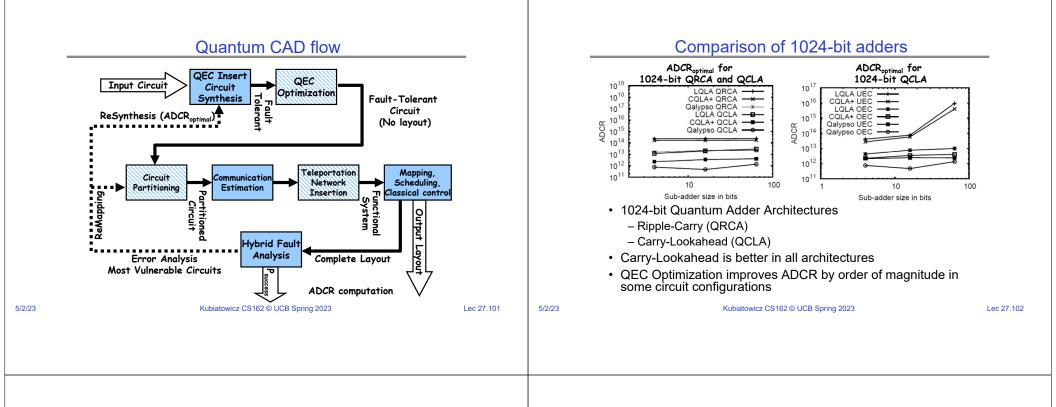

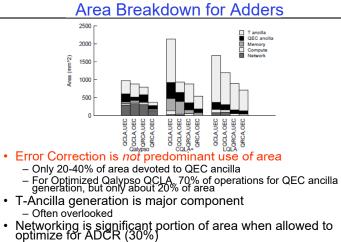

- CQLA and QLA variants didn't really allow for much flexibility

## Investigating 1024-bit Shor's

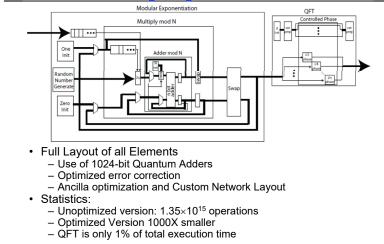

5/2/23

Lec 27.103

5/2/23

Kubiatow

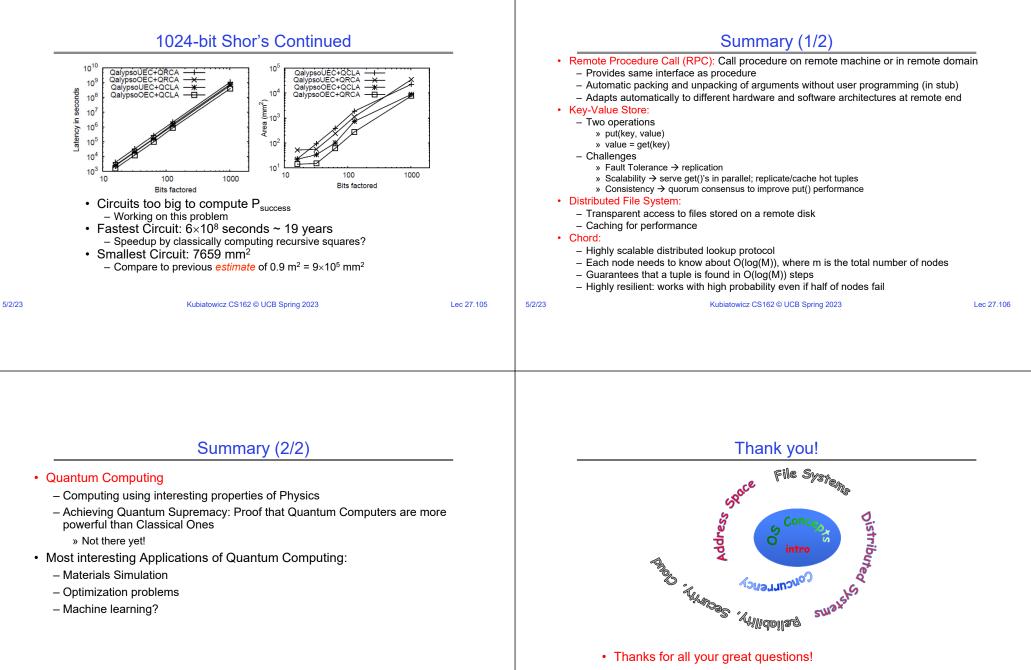

· Good Bye! You have all been great!

Lec 27.107